Walter R. Nelson and David W. O. Rogers\*

Radiation Physics Group Stanford Linear Accelerator Center Stanford, California, 94309, U.S.A.

#### **12.1 INTRODUCTION**

,

The EGS\*\* system of computer codes is **a** general purpose **package for the Monte Carlo**  simulation of the coupled **transport of electrons and photons in an arbitrary** geometry for particles with energies above **a few keV up to several TeV. The current version is**  the EGS4 Code System by Nelson, Hirayama and Rogers<sup>1</sup>, which is more commonly referred to as EGS4.

With the introduction of EGS4, we created a new manual (SLAC-265) that retained much, but not all, of the previous documentation for the EGS3 Code Systen?. In particular, we omitted the history prior to EGS3 and, since many of the EGS3 benchmark comparisons had been published elsewhere<sup>3-5</sup> and SLAC-265 was already rather large, we did not duplicate the effort in the EGS4 manual. However, since the EGS3 documentation (SLAC-210) will soon be out of print, **it** seems appropriate to include some of this information here.

In the sections that follow, the history leading up to the release of EGS4 will be presented, together with a relatively short description of the EGS4 Code System itse!f. This will then be followed by a series of benchmark comparisons with experiments and with Monte Carlo results of others. Additional comparisons are also presented in Chapter 13.

#### **12.1.1 History Prior to EGS3**

Messel and Crawford code - Australia (1958-1970).

The first use of an electronic digital computer in simulating high-energy cascades by Monte Carlo methods was reported by Butcher and Messel<sup>6,7</sup>, and independently by Varfolomeev and Svetlolobov<sup>8</sup>. These two groups collaborated in a much publicized work<sup>9</sup> that eventually led to an extensive set of tables describing the shower distribution functions-the so-called "shower book" $10$ .

<sup>†</sup>Work was supported in part by the Department of Energy, contract DE-AC03-76SF00515.

- \* Physics Division
	- National Research Council of Canada Ottawa, Canada **KlA OR6**
- Electron-Gamma Shower

*Chapter 12 (Pages 287-305)* in *"Monte Carlo Transport of Elrctmns and Protons," TM. Jenkins, W.R. Nelson, andA. Rindi, Editors Plenum Publishing Co. 1988* 

. .

# Zerbv and Moran code - ORNL (1962-1963).

Around the same time period, Zerby and Moran at the Oak Ridge National Laboratory developed a high-energy electromagnetic cascade program based on the Monte Carlo method<sup>11-13</sup>. This ORNL code was motivated by the construction of the Stanford Linear Accelerator Center **(SLAC) and by the many physics and engineering problems** that were anticipated as a result of high-energy electron **beams showering in various** devices and structures at that facility. This code has been used by Alsmiller and others<sup>14-18</sup> for a number of studies since its development. **Even though the results of** Zerby and Moran calculations were used extensively during **the initial design of SLAC, the** code was not readily available outside ORNL, nor was it maintained, so that today most of the ORNL studies requiring electron-photon transport make use of **EGS.** 

# Nagel code - Bonn University (1963-1967).

Also during the early 1960's, H. H. Nagel wrote his Ph.D. thesis at Bonn University on electron-photon Monte Carlo<sup>19-21</sup>, and several versions of his code have appeared since then<sup>22-25</sup>, including one that eventually became EGS3. Nagel's original FORTRAN IV program, which we shall simply refer to as SHOWER (not to be confused with SUB-ROUTINE SHOWER of the EGS Code System), represented a very practical tool for the experimental physicist during the middle 1960's-and **it was free** for **the** asking!

However, SHOWER was still rather limited **in** its application. One could initiate radiation transport with energies only up to 1 GeV, and then only for monoenergetic electrons. Except for annihilation, positrons and electrons were treated alike and were followed until they reached a cutoff energy of 1.5 MeV (total energy) and photons were followed down to 0.25 MeV. But this still represented **cutoff** energies that were, at the time, as low as or lower than those used by ORNL or the Australians. Probably the most limiting constraint of SHOWER, however, was its built-in geometry-one was obliged to use a single cylinder of Pb. To make matters worse, the code was not very modular and a fair amount of effort on the part of the user wss involved in order to do even rather simple things, such as a bremsstrahlung spectrum as input. There was nothing wrong with the physics or the Monte Carlo schemes. The simple fact was that SHOWER was both unwieldly and limited in scope.

During the period starting around 196f up to about 1974, the SROWER progrsn was modified by Nelson and colleagues at Stanford, who were attempting to make it faster, as well as more useful. However, efforts by R. L. Ford at the High Energy Physics Laboratory (HEPL), where a group led by R. Hofstadter and E. Hughes was continuing their development of large NaI(TI) Total Absorption Shower Counters (TASC's), soon led to the growing conviction among everyone concerned that a generalized code was really necessary.

#### **12.1.2 The Development of EGS3**

The EGS Code System (Version 3) was a joint effort, undertaken over the period 1972-1976 by R. L. Ford and W. R. Nelson. The sole purpose of the collaboration was to revamp completely the work started by Nagel, but to do it in such a way that further enhancements could easily be made as time, progressed-in today's words, to create a program that was versatile, *upward-compatible,* **and very** *user-jrimdly.* 

When EGS3 was formally introduced **in** 197S2, **it ws** designed to simulate EM cascades in **various geometries** and **at energies up to a few thousand GtV** and down to cutoff kinetic *energies of 0.1 MeV* (photons) and 1 MeV (electrons/positrons). By means of the PEGS\* auxiliary **code, radiation transport was made available in any of 300 elements, or any compound or mixture of these elements. In addition to** providing **more efficient sampling schemes, EGS3 al\*;3 included some processes** that were not part of the original **SHOWER program. To lend credibility to our efforts, a fairly** extensive set of benchmark comparisons, representing a wide range of applications, were included in the EGS3 manual (SLAC-210). The most important benchmarks, however, have **been performed by the multitude** *of* users **of the code itself.** 

**Upon reflection, probably the single** *most* **important event that made EGS an**  everyday word in high-energy physics was the discovery of the  $J/\psi$  particle in the Fall of 1974. EGS3 was originally intended to be a tool for high-energy health physicists and accelerator designers, but **the "November Revolution", as it is now referred to in**  the particle physics world, led to a dramatic increase in the use of storage rings and the need for sophisticated EM calorimetry. It is safe to say that EGS3 has played a role in **the** design of many, **if** not most, of the electromagnetic shower counters since then.

#### **12.1.3 EGS4 - A Code Greatly Influenced by Medical Physics**

Since the introduction of EGS3, there has been a growing need to extend the lower energy limits-i.e., down to 1 and 10 keV for photons and electrons, respectively. Essentially, EGS3 **has become** more and more popular as **a** general low-energy eltctronphoton transport code that can be used for a variety of problems in addition to those normally associated with EM cascade showers. While there was a collaborative effort being undertaken by Nelson (SLAC) and Hirayama (KEK) to extend the flexibility of **EGS** in general, particularly for use around high-energy accelerators, there we also an important low-energy benchmarking effort being done by Rogers, Bielajew, and colleagues at the NRC in Canada. The efforis of these three laboratories was pooled and the EGS4 Code System became the result<sup>1</sup>.

Although EGS is still very heavily used **in particle physics,** it is interesting to note that of the 260 EGS4 Distribution Tape requests received by the SLAC Radiation Physics Group during 19S6, well **over** half went to hospitals or **to** organizations involved in medical physics and dosimttry **research. The fact that this** book is based on a course on electron-photon Monte Carlo is further demonstration of the current strong interest in this field of research.

#### **12.2 GENERAL DESCRIPTION OF EGS4 (AND PEGS4)**

EGS is basically an *analog* Monte Carlo program. That is to siy, each and every particle is followed until it reaches its final destiny, usually an energy limit (cutoff) or a discard boundary. **Due to the** statistical nature of the Monte Carlo method, **the** accuracy of the results will depend on the number *of* **histories** run. Generally, the statistical uncertainties are proportional to the inverse square root of the number of histories<sup>26</sup>. Thus, to cut uncertainties in **half,** it is necessary to run four times as many histories. **Also, for given cutoff energies, the computer time for a** shower history **is** slightly more than linear in the energy *of* **the incident particle. The** point to be made here is that

\* Preprocessor for EGS

analog Monte Carlo calculations can be very time consuming. It is for this reason that the computational tatk of the EGS4 Code System **is divided into two** parts. First, *a* preprocessor code (PEG%) **uses theoretical (and sometimes empirical)** formulas to compute **the various physical quantities needed, and prepares them in a** form for fast numerical evaluation. **Then** another code (EGSI) uses these data, along with user supplied data and routines, to perform the actual simulation.

#### 12.2.1 PEGS4 as a Development Tool

**I** 

**:** 

To aid in debugging and to help those interested in studying the various interactions, the **EGS4 Code** System wan expanded beyond **the minimum coding necessary to** simulate radiation transport. **With this in** mind, PEGS4 was written in *a* modular form with over 95 subprograms. These include functions to evaluate physical quantities which are either needed **by PEGS4, or are of interest for other reasons. Other routines** necessary **for** operation of'EGS4 include the fitting routines and the routine to write the data for a given material **onto a data set. Included among the PEGS4 subprograms not** needed for the operation *of* EGS4 itself **art** routines **to plot the functions on the** lineprinter or a graphics device, and a routine to compare (on a lineprinter plot) the theoretical final-state density functions with sampled final-state distributions. The latter may be created most easily by **means** of UCTESTSR\*, which is provided on the EGS4 Distribution Tape.

#### **12.2.2 PEGS4 as a Preprocessor for EGS4**

As we have stated, the prime use of PEGS4 is to produce material data sets for subsequent use by EGS4 itself. The main program **of** PEGS4 calls some once-only icitialization routines and then enters an option loop. After reading in the option that is desired, a NAMELIST read establishes other parameters which may be needed. The action requested is then performed and control returns to the beginning of the loop. This continues until the control input has been exhausted. Options exist for plotting and examining the cross sections themselves, but the most important options are: ELEM, COMP, HIXT, and ENER. The first three tell PEGS that an element, compound, or misture, respectively, is being requested. Additional data are then supplied by the user in order to establish the medium in question.

The ENER option is even simpler--it defines the range of energies, both upper and lower (*i.e.*, cutoffs), which are to be used by PEGS4 when it creates the data for EGS4. The amount of data that the user supplies to PEGS4 **is** actually quite small (less thzn about 10 cards), and examples for a variety of material situations are given in SLAC-265 (Appendix 3).

# **12.2.3 General Implementation of EGS4**

The EGS4 code itself consists *of* two *user-callable* subroutines, HATCH and SHOWER, **which** *in* **turn call the other subroutines in the EGS4 code, some** of which call two user*written* subroutines, HOWFAR and AUSGAB. The latter determine the geometry and output (scoring), respectively. **The** user communicates with EGS4 by means of variods COMMON variables. To use EGS4, the user must write a MAIN program and the subroutines HDWFAR

 $\overline{\mathbf{4}}$ 

<sup>\*</sup> User Code for Testing Sampling Routines

 $\mathbf{r}$  -  $\mathbf{r}$ 

**and AUSCAB. Usually, HAIN will** perform **any initialization needed for the geometry routine, HOWFAR, and set the values of certain EGSI COHHON variables which specify**  such things as names of the media to be used, the desired cutoff energies, and the **unit of distance (e.g., centimeters, radiation lengths, etc.). MAIN then** calls **the** HATCH **subroutine, which 'hatches" EGS by doing once-only initialization and by reading** *from*  **the data sets prepared by PEGS for the materials requested.** 

**This initialization completed, MAIN may then call SHOWER when desired. Each call to SHOWER results 'in the generation of one EGS history. The arguments to SHOWER specify the parameters of the incident particle. Therefore, the user has the freedom to use any source distribution desired.** 

# **12.2.4 Mortran3 Macros and ECS User Codes**

.

**The flow** *of* **control and data when a user-written program is using the EGS4 code is illustrated in Fig. 12.1.** 

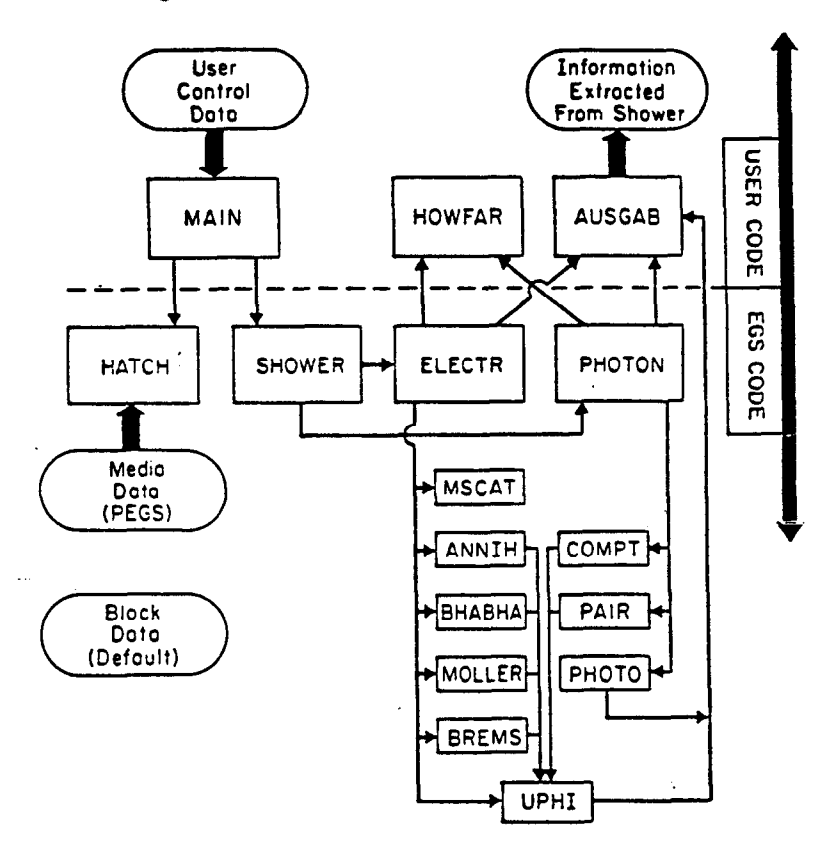

**Figure 12.1. Flow control with user using EGS4.** 

**The detailed information needed to write such user programs, commonly referred**  to as User Codes, is given in the EGS4 User Manual (SLAC-265, Appendix 2). As an **introduction, however, the reader might find it more useful to study first the series of short tutorials provided in Chapter 3 of SLAG265.** 

The entire EGS4 Code **System is written in a structured** language called hiortran3, **a FORTRAN-like language that has been developed at SLAC by Cook", and** which contains a macro-facility that is very useful. EGS4 contains many macros (i.e., definitions), most of which are quite simple once they are understood. Buried within EGS4 **are patferns (also called templufcs), which are no more than strings that** get replaced **by other strings. Stated esplir-itly, the Mortran string processor** searches throughout **EGS4 (and the User Code) for a specified pattern. If a match is found, the** *fernplate*  part gets replaced **by the** *replacemenf pad.* **It is not our intention to discuss** Mortran3 **in any detail at this time, but it** seems appropriate to demonstrate the power of the **Mortran** macro-facility by means of a simple example.

**Let us assume that the user wants to change the way charged particles are** trans**ported by EGS. This is** really quite easy to do at the User Code level (i.e., above the **dashed line in Fig. 12.1). The macro pattern** 

#### \$CHARGED-TRANSPORT;

has been specifically located within SUBROUTINE ELECTR so that during the so-called "Mortran-step", just prior to the usual FORTRAN compilation, a search and replacement can be done. Located within **a** file called EGS4MAC MORTRAN\* (provided on the EGS4 Distribution Tape) **is** a **macro** 

# REPLACE (\$CHARGED-TRANSPORT;) WITH  $\{X(NP)=X(NP)+U(NP)*VSTER\}$ Y(NP)=Y(NP)+V(NP)\*VSTEP;  $Z(NP)=Z(NP)+W(NP)*VSTEP$ ; }.

which is the default replacement that is used with  $EGS4-i.e.,$  a simple linear translation along the direction of motion  $(U, V, W)$  by the scale factor VSTEP (the step length).

The important point is that the user can override the above macro by placing one of his choice within the User Code. For example,

# REPLACE {\$CHARGED-TRANSPORT;} WITH {CALL MYTRAN};

would be invoked first and the default macro (in **EGS4hfAC MORTRAN)** would never find a pattern to replace. Of course, the user must now supply SUBROUTINE MYTRAN or an error message will occur during the FORTRAN compilation. Alternatively, the replacement part (CALL MYTRAN) could be the entire subroutine itself. Placing code directly **in-line** can sometimes help speed up a code rather dramatically.

To summarize, Mortran macros provide the user with an easy and effective way to change the EGS4 code (i.e., below the dashed line in Fig. 12.1) without having to actually edit EGS4 itself. The disadvantage of this approach is that one must take the **time to learn something new. The** benefits can be significant, however, and the more **sophisticated** EGS user generally takes advantage of them.

6

**\* EGSIMAC.MOR** in VAX/VMS notation.

**.\_ -** 

**12.3 SOME BENCHMARK COMPARISONS** 

#### **12.3.1 Conversion Efficiency of Lead for 30-200 MeV Photons**

An experiment **to measure the conversion efficiency for 44, 94, and 177 MeV photons**  incident on lead was performed by Darriulat et al<sup>28</sup> at CERN. By tagging the photons, the mean energy was determined to an accuracy of  $\pm 4$  MeV. The photon beam, with an area less than  $15 \times 15$  cm<sup>2</sup>, struck a lead plate of desired thickness (1 to 20 mm) and area  $(20 \times 20 \text{ cm}^2)$ . Immediately following the lead was a large plastic scintillation **detector, 23 x 40 cm' in area and S-mm thick. An event was counted as a conversion if more than 60 keV was deposited in the scintillator for each incoming photon.** 

**To calculate the** conversion efficiency with **EGS4, the** geometry layout shown in Fig. 12.2 was used, consisting of four regions separated by three semi-infiuite planes.

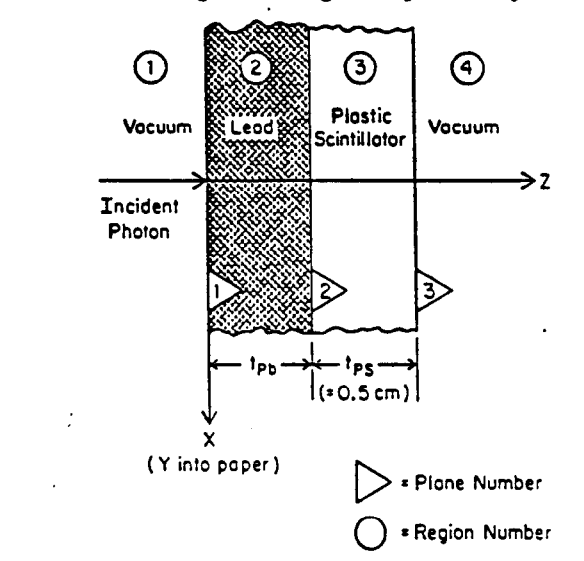

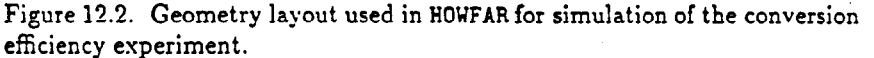

Polystyrene, with a density of 1.032  $g/cm<sup>3</sup>$  and consisting of hydrogen and carbon with an atomic ratio  $H/C=1.10$ , was used as the medium for plastic scintillator in region 3. The density of lead was taken to be 11.34  $g/cm<sup>3</sup>$ . PEGS4 was used to create the necessary material data with cutoff energies of 0.1 MeV and 1.5 MeV (total energy) for photons and electrons, respectively.

The HOUFAR subprogram portion of the User Code\* utilized the macro *form* of three auxiliary geometry subroutines, PLANZP, PLANE1 and CHCTR\*\*. **The** AUSGAB (scoring and/or outputting) subroutine was set up to sum the energy deposition in the plastic (region 3) **for each** photon. Upon completion *of a* photon shower initiated **by** a CALL **SHOWER** statement **in** the UAIN driver program, **a** conversion event was scored, provided that the energy sum in the plastic exceeded 0.060 MeV as dictated by the discrimination level established in the experiment.

 $\overline{7}$ 

\* The EGS4 **User** Code: UCCONEFl

These subprograms are described both in SLAC-265 and in Chapter 17.

**.** 

**I** 

**The results of the calculation are compared with the esperimental data 'in** Fig. **12.3. The agreement is extremely good over the entire lead thickness range for the two**  energies shown.

. -

:

In the text describing the experimental results, Darriulat et al point out that the energy distribution in the scintillator showed characteristic peaks corresponding to the **production of one, two, or three secondary electrons that are produced in the lead** and **lose energy as they' pass through the scintillator. To check out this observation,** the **total energy deposition in the scintillator per incident photon was histogrammed,** and **typical results are shown in Fig. 12.4. Two of the three electron peaks are indeed prominent and are located where one would expect them to be based on** *a* **stopping**  power of  $\sim 2$  MeV-cm<sup>2</sup>/g. This experiment is well-defined and easily simulated. One can conclude that EGS4 can predict photon **conversion efficiencies rather well,** at least **in the energy range 30-200 MeV and for geometries similar** *to* **the one described here.** 

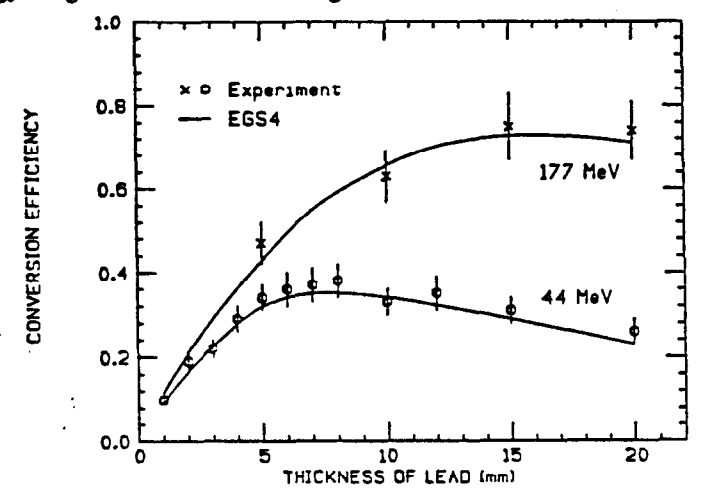

Figure 12.3 Absolute comparison of EGS4 simulation with a conversion efficiency experiment by Darriulat et al<sup>28</sup>.

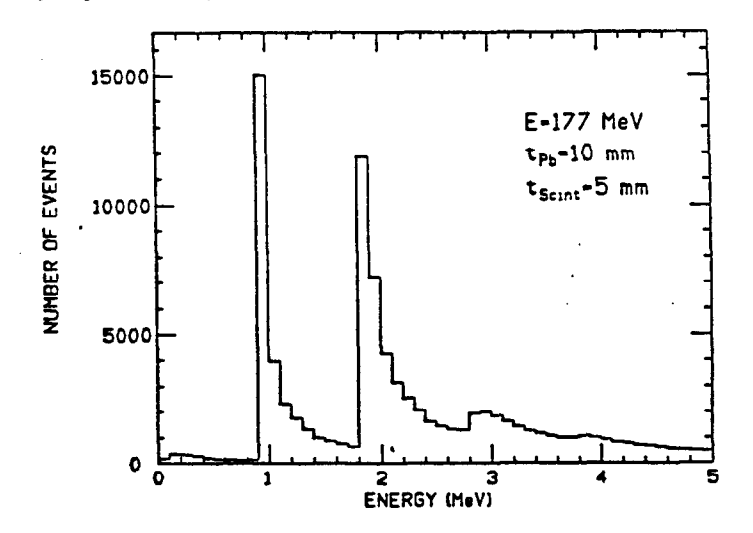

Figure 12.4. Energy distribution in the scintillator (EGS4 calculation).

# 12.3.2 Large, Modularized NaI(TI) Detector Experiment

The application of large, modularized NaI(Tl) detectors to physics experiments, particu**larly those involving** photon spectroscopy around high-energy electron-positron storage rings, has increased considerably during the last decade. An report by Ford et  $al^{29}$ describes an experiment that was **performed** at SLAC to measure, among other 'things, the energy resolution of **a typical detector array consisting of 19 NaI(TI)** hexagonal modules. Although each module itself cannot **be** expected **to provide** good energy resolution at high photon or electron energies—due to the transverse spread of energy in the **EM shower (i.e., leakage)-this problem is** overcome in a detector made up of an array of such modules.

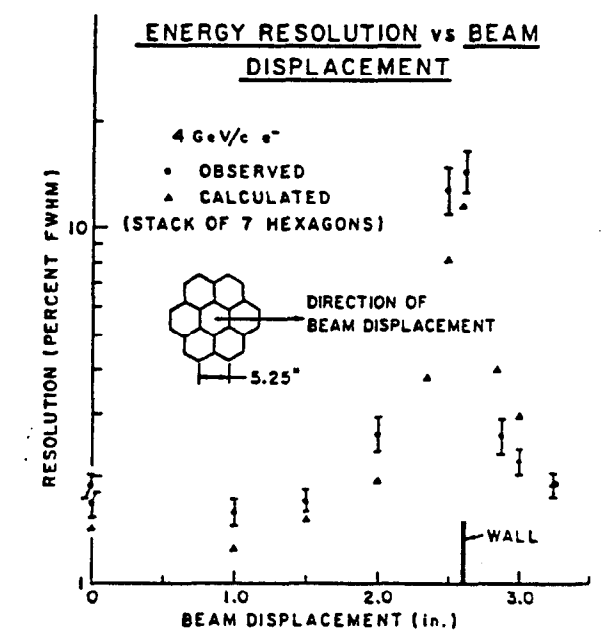

Figure 12.5. Comparison between the observed and calculated (EGS3) resolution at 4 GeV/c as a function of the displacement of the  $0.25 \times 0.25$  in.<sup>2</sup> beam (from Ford et  $al^{29}$ ).

Each hexagon was encapsulated in a stainless steel container with a wall thickness of 0.51 mm. The individual crystals were optically coupled at one end to a 0.5-inch thick glass window, through which **the** crystal volume was viewed by a S-inch diameter photomultiplier tube. The stainless steel walls **cause** undesirable effects when the beam trajectory approaches closely or intercepts them, as illustrated in Fig. 12.5. In this figure, the variation of the energy resolution **at** 4 GeV/c for an array of 7 modules is shown M a function of the displacement of the **trajectory** from **the** axis. No significant **loss in the resolution is** experienced **until the trajectory approaches** within about 0.5 inch of the nearest wall. The agreement with the measurements is quite good.

The calculated and observed response *of* the modular array of 19 hexagons to 0.1 to 4 GeV/c electrons incident along the axis of the central module **is** summarized in Fig. 12.6. This figure shows not only **the** energy resolution obtained when the energies deposited in all **19 crystals are summed, but** also those obtained when only the energies

# **W. R. Nelson and D. W. 0. Rogers**

**in the central 7 modules or in the central module alone are used.** The agreement is **observed to be very good.** EGS **takes into account both the** energy **leakage** fluctuations **from the detector volume and fluctuations due to energy absorption in the stainless** steel walls surrounding each crystal module. Also shown in Fig. 12.6 is the EGS simulation of 19 crystals **without walls-i.e., the best resolution possible** with such **a** system.

**I** 

**:** 

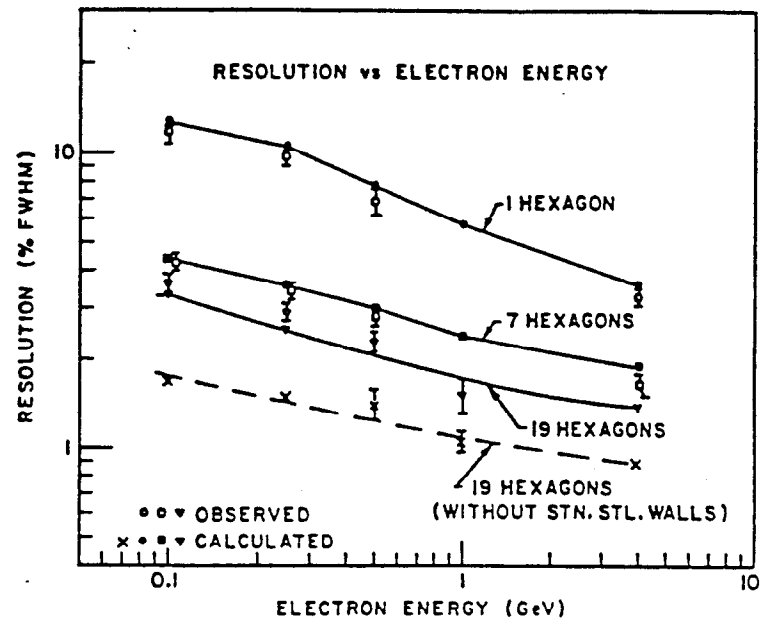

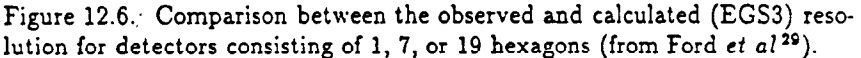

#### **12.3.3 Longitudinal and** Radial **Shov<e:s in Wa:cr and Aluminum at 1 GeV**

An experiment was performed by Crannell *et al*<sup>30</sup> to measure the three-dimensional distribution of energy deposition for I-GeV showers in water and aluminum. The water target consisted of a steel tank containing 6000 liters of distilled water. The incident beam, less than 1 mm in diameter, entered the water through a 0.13-mm thick aluminum window centered on the square end of the tank  $(122 \times 122 \times 460 \text{ cm}^3)$ . The aluminum target, on the other hand, consisted of plates varying in thickness from 0.64 **to** 2.5 cm, pressed together to form a solid target  $(61 \times 61 \times 180 \text{ cm}^3)$ .

Differential, as well as integral, energy deposition data obtained from this experiment afford a good benchmark comparison, particularly since

- i) a reasonably good comparison has **been** made using the Zerby and Moran  $\text{code}^{11-13,16}$ , and
- **ii) Crannell indicates in the paper** that the Nagel code (i.e., SHOWER) does not give radial distributions in agreement with the experiment (note: since EGS descends from SHOWER, we are obligated to make this comparison).

 $\mathcal{L}(\mathcal{C})=\mathcal{L}(\mathcal{C})$ 

**The User Code for this calculation\*** makes use **of** SCYLNDR **and** SPLANZP, **geometry macros contained within the EGS4MAC MORTRAN file on the EGS4 Distribution Tape. Another useful subprogram,** ECNSVl, **provides a convenient way to keep track of where and how energy is deposited in each cylindrical shell-slab region.** 

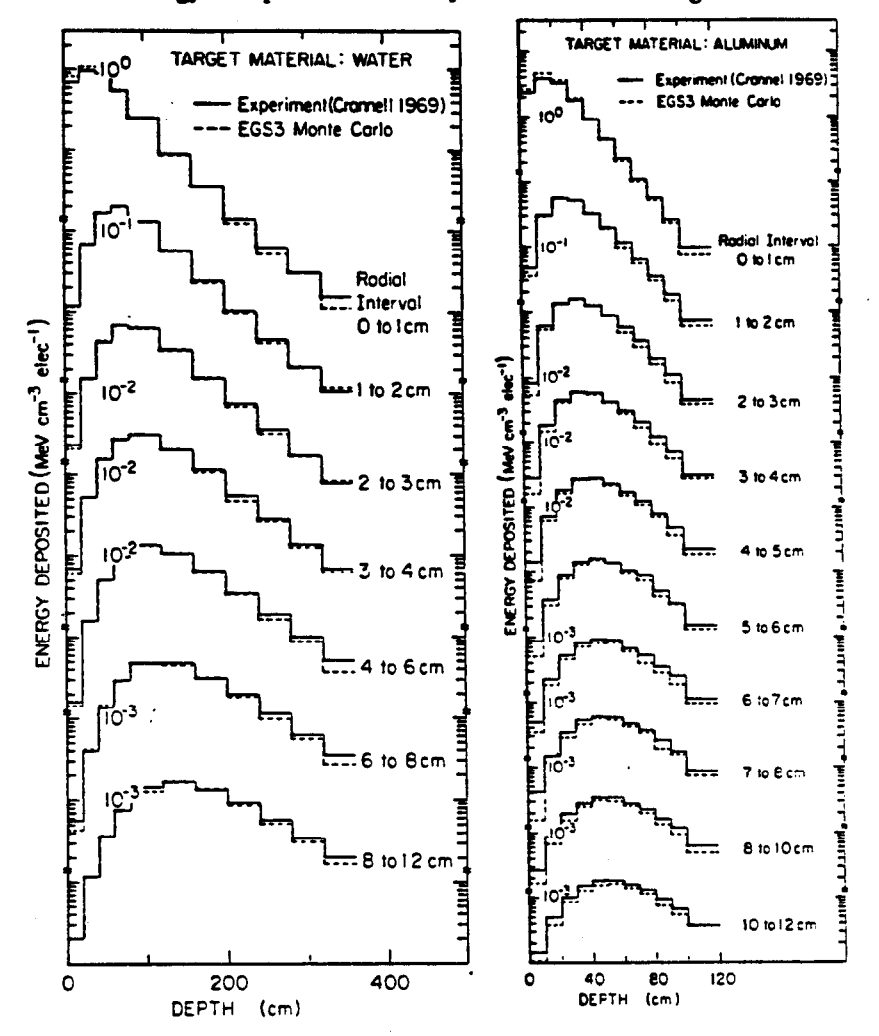

Figure 12.7. Comparison of EGS with the Crannell et al<sup>30</sup> shower experiment in water **and aluminum at 1 GeV.** 

**A comparison of the Crannell data with EGS3 is given in'fig.** 13.7. The agreement **is extremely good everywhere for the water case and reasonably** good **for the** aluminum **experiment. The slight discrepancy at large radii in the** aluminum **comparison is possi**bly attributed to a a mismatch between detector and absorber. CaF<sub>2</sub>(Eu) was used as a **scintillation detector in the aluminum experiment, whereas anthracene which is a much**  better match, was used in the water case. Crannell goes into considerable discussion **on this in the paper, and the reader is referred to this reference. The calculations have also been repeated using EGS4", and similar results were obtained.** 

**\* UCHSOAL** 

# **12.3.4 Track-Length Calculations**

. -

:

**Track-length calculations are most easily done with EGS by summing the length of**  the step, **TVSTEP**, in SUBROUTINE AUSGAB each time a transport (IARG=0) takes place. **In the case of photon track lengths, the calculation is simplified because the photon**  does not lose energy during transport between events. Charged particles, on the other **hand, lose energy during the step, and the method of scoring is correspondingly more complicated. The tomparisons made below were done using the EGS3 code. However, the same results have also been obtained using EGS4.** 

#### pifferential **ohoton track length.**

Alsmiller<sup>32</sup> has used the Zerby and Moran code<sup>11-13</sup> to calculate the differential photon **track length for the specific we of IS-GeV electrons incident on** a **cylindrical** copper **target having a radius of 11.5 cm and a thickness of 24.5 cm. The results** are compared **with similar data obtained using EGSI, bs shown in Fig. 12.S where ageement between the codes is quite apparent. Also shown is** a **solid line corresponding to the track-length**  formula of Clement<sup>33</sup>.

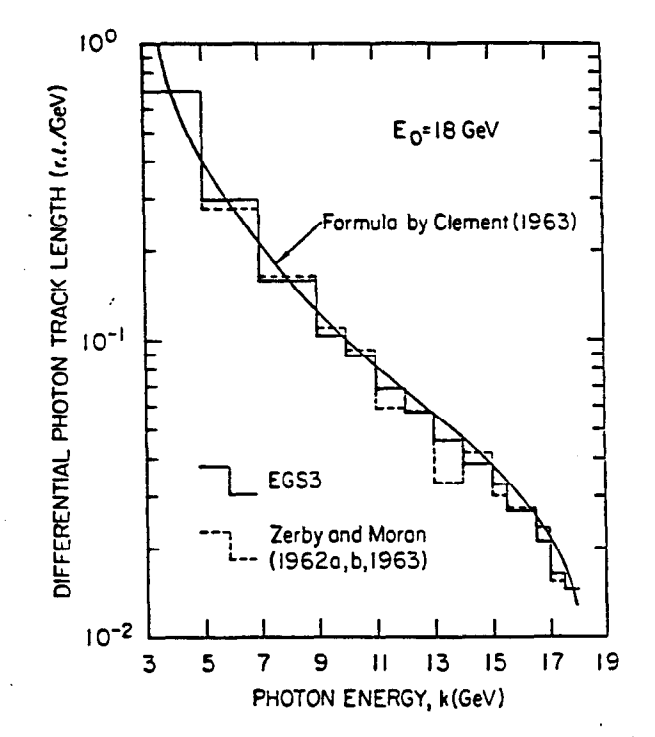

**Figure 12% Differential photon track length. Comparison of EGS with Monte Carlo results using the Zerby and Moran code.** 

#### **Differential electron track length.**

. -

.

**In order to score the charged particle track length in SUBROUTINE AUSGAB properly, account must be taken of the continuous energy loss along the track. By determining the energy of the particle at the beginning and the end of the track, the total track**  length can be fractionated, sorted, and summed in histogram bins corresponding to **energy (an example of a track-length scoring algorithm is given in SLAC-210' ).** 

 $\int_{\mathbb{R}^d} |u(x)|^2 dx \leq \int_{\mathbb{R}^d} \int_{\mathbb{R}^d} |u(x)|^2 dx$ 

. .

Figure 12.9 **compares the charged particle track length, w calculated by EGS3,**  with that of Zerby and Moran<sup>11-13</sup> for three electron beams (50, 200, and 700 MeV) incident **on a 100 cm thick, semi-infinite slab of copper. Cutoff energies of 10 MeV were used in both Monte Carlo simulations, which agree quite** well with **each** other. The **same results have also been obtained with EGS4.** 

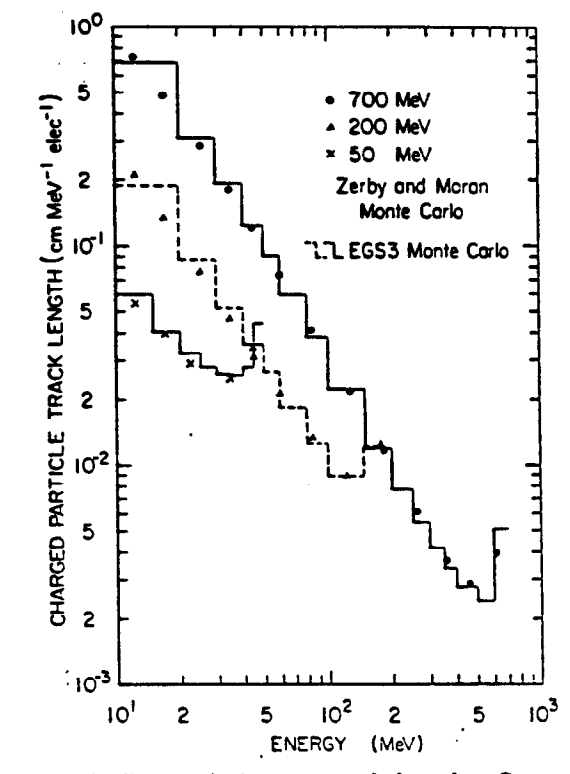

12.9. Differential electron track length. Comparison of EGS wit Monte Carlo results using the Zerby and Moran code.

#### **12.4 SUMMARY OF EGS4 CAPABILITIES AND FEATURES**

The following **is** a summary **of the main features of the** EGS4 Code System, including statements about **the physics that has** been put into it and what can realistically be simulated.

- <sup>l</sup>**The radiation transport of** electrons **(+ or -) or photons** can **be** simulated in any **element, compound, or mixture. That is, the data-preparation package** PEGS4 **creates data to be used by EGS4, using cross-section tables** for elements 1 through 100.
- <sup>l</sup>**Both photons and charged particles are transported in random rather than in discrete** steps.

The dynamic range of charged particle kinetic energies goes from a few tens of keV up to **a** few thousand **GeV. Conceivably, the upper limit can be** estended higher, but **the validity of the physics remains to be checked.** 

 $\mathcal{L}(\mathcal{C})=\mathcal{L}(\mathcal{C})$ 

- <sup>l</sup>**The dynamic range of photon energies lies between 1 keV and several** thousand GeV **(see above statement).**
- <sup>l</sup>**The following physics processes are taken into account by the EGS4** Code System:
	- Bremsstrahlung production **(excluding the Elwert correction at low energies) .**
	- Positron annihilation in flight and **at rest** (the annihilation quanta are fol**lowed to completion).**
	- Moliere multiple scattering (i.e., Coulomb scattering from nuclei). The reduced angle is sampled from a continuous (rather than discrete) distribution. **This is done for** arbitrary step sizes, selected randomly, provided that they **are not so large or so small as to invalidate the theory.**
	- **hloller (e-e-) and Bhabha** (e+e-) scattering. Exact rather than asymptotic formulae are used.
	- Continuous energy loss applied to charged particle tracks between discrete interactions.
		- . o Total stopping power consists of soft bremsstrahlung and collision loss terms.
		- o Collision loss determined by the (restricted) Beihe-Bloch stopping power with Sternheimer treatment of the density eflect..
	- Pair production.
	- Compton scattering.
	- Coherent (Rayleigh) scattering may be modelled using an independent-atoms approximation (non-default option in EGS4). by means of an option.
	- Photoelectric effect.
		- o Neither fluorescent photons nor Auger electrons are produced or transported in the default version **of** SUBROUTINE PHOTO.
		- o Other *user-written* versions of PHOTO can be created, however, that allow for the production and transport **of K-** and L-edge photons [see, for example, the discussion of the EGS4 User Code called UCEDGE in Chapter 4 of SLAC-265)).
- $\frac{1}{2}$  and  $\frac{1}{2}$  . The second constraints of the second constraints of the second constraints of the second constraints of the second constraints of the second constraints of the second constraints of the second co **12. Structure and Operation of the EGS4 Code System** 
	- <sup>l</sup>PEGS4 is a stand-alone **data preprocessing code consisting of 12 subroutines and**  SS functions. The output is in a form for direct use by EGS4.
		- **PEGS4 constructs piecewise-linear fits over** *a* **large number of energy intervals of the cross-section and branching-ratio data.**
		- **In general, the user need only use PEGS4 once to obtain the media data files required by EGSJ. .**
		- PEGS4 control input uses the NAMELIST read facility of the FORTRAN language **(in** Mortran3 **form).**
		- In addition to the options **needed to produce data for EGS4, PEGS4** contains options to plot any of the physical quantities used by EGS4, as well as to compare sampled distributions (produced **by** the UCTESTSR User Code) with theoretical **spectra.**
	- <sup>l</sup>EGS4 is a package of subroutines plus block data with a flexible user interface.
		- **This allows for greater flexibility without requiring one to be overly** familiar with the **internal** details of the code.
		- Together with **the macro facility capabilities** of the Mortran3 language, this reduces the likelihood that user edits will introduce bugs into the code.
		- . Flow diagrams for the 13 subroutines of EGS4 are given in Appendix I of SLAC-265.
		- EGS4 uses material cross-section and branching-ratio data created and fit by the companion code, PEGSI.
	- The geometry for any given problem is specified by a *user-written* subroutine called HOWFAR which, in turn, can make use of auxiliary subprograms.
		- Auxiliary geometry routines for **planes,** cylinders, cones, spheres, etc., are provided with the EGS4 Code System for those who do not wish to write their own.
		- Macro versions of these routines are also provided in the set of defining macros (i.e., in the EGS4MAC file) which, if used, generally result in a faster running simulation.
		- The MORSE-CG Combinatorial Geometry package can be incorporated into HOWFAR (e.g., see the UCSAMPCG file on the EGS4 Distribution Tape). **However, experience indicates that** *a* **much** slower simulation generally results (of the order *of* at least a factor of four).
		- Transport can take place in *a* magnetic field by writing *a* specially designed HOWFAR **subprogram (e.g., see Section 4.2** *of* **SLAG265l). Transport** in both **electric and magnetic fields can be simulated** in *a* **more general** manner (e.g., see Chapter 19) by making use of Mortran3 macro templates **that have** been appropriately placed for that purpose in SUBROUTINE **ELECTFL**

<sup>l</sup>**The user scores and outputs information** in the *user-wiftcn* subroutine **called**  AUSGAB.

**. ^** 

- Auxiliary SUBROUTINE ECNSV1 is provided in order to keep track of energy **for conservation (or other) purposes.**
- **Auxiliary** SUBROUTINE NTALLY **is provided in order to keep track of the num**ber of times energy has been scored into the ECNSV1 arrays (i.e., an event *counter).*
- Auxiliary SUBROUTINE WATCH **is provided in order to allow** an event-by-event or **step-by-step tracking of the simulation.**
- l **EGS4 allows for the implementation of** *importance sampling* **and other variancereduction techniques-e-g., splitting, path-length biasing, Russian roulette,** leading **particle biasing, etc. . .**
- <sup>l</sup>**Initiation of the** radiation transport:
	- An option exists for initiating a shower with two photons from  $\pi^0$  decay (i.e., **use** IqI=2in **the** CALL SHOWER statement).
	- The user has the choice of initiating the transport by means of a monoenergetic particle, or by sampling from a known distribution (e.g., a synchrotronradiation spectrum).
	- 'Transport can also be initiated from sources that have spatial and/or angular distributions.

#### **12.5 EGS4 GRAPHICS CAPABILITIES**

EGS4 has been coupled\* with the SLAC Unified Graphics System  $(UGST^*)^{34}$  to provide a means for displaying particle tracks on UGS77-supported devices<sup>35</sup>. This is done by inserting CALL SHOWPL statements at appropriate places in the EGS4 User Code, attaching an auxiliary subprogram package (SHOWGRAF), and creating SUBROUTINE HOWPL **to** *mafch* HOWFAR. SHOWGRAF may be used to create shower displays directly on an interactive IBM-SOS0 color terminal, supporting three-dimensional rotations, translations, and zoom features, and providing illustration of particle types and energies by color and/or intensity.

Alternatively, SHOWGRAF can produce graphics output data which are subsequently operated on by a post-processor system (EGS4PL)<sup>36</sup> for display on twodimensional devices supported by UGS77. Options exist within EGS4PL that allow for two-dimensional translations and zoom, for creating line structure to indicate particle types and energies, and for turning off particle types altogether. Examples of shower pictures created with the SHOWGRAF package ue provided in *Figs.* 28.2-4, Figs. 28.13-14, and Figs. 2S.26.15-16 of Chapter 26.

EGSIPL currently runs under IBM VM/SP and VAX VMS operating **systems.** 

<sup>\*</sup> This is a recent addition not found in the EGS4 manual.

#### **REFERENCES**

- **1. W. R. Nelson, H. Hirayama and D. W. 0. Rogers, 'The** EGS4 Code System", **Stanford Linear Accelerator Center report SLAC-265 (19S5).**
- **2. R. L. Ford and W. R. Nelson, "The EGS Code-System: Computer Programs for the Monte Carlo Simulation of Electromagnetic Cascade Showers (Version 3)",**  Stanford Linear Accelerator Center. report SLAC-210 (1978).
- **3. W. R. Nelson, 'Solution of the Electromagnetic Cascade Shower Problem by Analog Monte Carlo Methods-EGS", in** *Compuiet Techniques in* Radiation *Transporl und Dosimely,* **edited by W. R. Nelson and T. M. Jenkins, (Plenum Press, New York, 19SO).**
- 4. **W. R. Nelson, "Application of EGS to Detector Design in High Energy Physics", in Computer Techniques** *in* **Radiation** *Transport and Dosimciy,* **edited by W.** R. Nel**son and T. M. Jenkins, (Plenum Press, New York, 19SO).**
- **5. W. R. Nelson, YApplication of EGS and ETRAN to Problems in Medical** Physics **and Dosimetry", in** *Compuicr Techniques* **in** Radiation *Transport and Dosimctry,*  **edited by W. R. Nelson and T. M. Jenkins, (Plenum Press, New York, 19SO).**
- **6. J. C. Butcher and H. hlessel, "Electron Number Distribution** *in* Electron-Photon Showers", Phys. Rev. **112 (1958) 2096.**
- 7. J. C. Butcher and H. Messel, "Electron Number Distribution in Electron-Photon **Showers in Air and Aluminum Absorbers", Nucl. Phys 20 (1960) 15.**
- **8. A. A. Varfolomeev** and I. A. Svetlolobov, "Monte Carlo Calculations of Electromagnetic Cascade with Account of the Influence of the Medium on Bremsstrahlung", Sov. Phys. JETP 36 **(1959) 1263.**
- **9.** H. hlessel, **A. D. Smirov, A. A. Varfolomeev, D. F.** Crawford and J. C. Butcher, "Radial and Angular Distributions of Electrons in Electron-Photon Showers in Lead and jn Emulsion Absorbers", Nucl. Phys. 39 (1962) 1.
- 10. H. Messel and D. F. Crawford, *Electron-Photon Shower Distribution Function*, (Pergamon Press, Osford, 1970).
- 11. C. D. Zerby and H. S. Moran, "Studies of the Longitudinal Development of High-Energy Electron-Photon Cascade Showers in Copper", Oak Ridge National Laboratory report ORNL-3329 (1962).
- 12. C. D. Zerby and H. S. Moran, 'A Monte Carlo Calculation of the Three-Dimensional Development of High-Energy Electron-Photon Cascade Showers", Oak Ridge National Laboratory report ORNL-TM-422 (1962).
- 13. C. D. Zerby and H. S. hloran, "Studies of the Longitudinal Development **of** Hjgh-Energy Electron-Photon Cascade Showers", J. Appl. Phys. 34 (1963) 2445.
- 14. R. G. Alsmiller, Jr. and H. S. Moran, "Electron-Photon Cascade Calculations and Neutron Yields from Electrons in Thick Targets", Oak Ridge National Laboratory report ORNL-TM-1502 (1966).
- 15. R. G. Alsmiller, Jr. and H. S. Moran, "The Electron-Photon Cascade Induced in Lead **by** Photons in the Energy Range 15 **to** 100 hleV", Oak Ridge National Laboratory report ORNL-4192 (1968).
- **16. R. G. Alsmiller, Jr. and H. S. Moran, 'Calculation of the Energy Deposited in Thick Targets by High-Energy (1 GeV) Electron-Photon Cascades and Comparison with Experiment", Nud. Sci. Erig. 38 (1969) 131.**
- 17. R. G. Alsmiller, Jr. and J. Barish, "Energy Deposition by 45-GeV Photons in H, Be, Al, Cu, and Ta", Oak Ridge National **Laboratory report ORNG4933 (1974).**

- 1s. R. G. Alsmiller, Jr., J. Barish and S. R Dodge, "Energy Deposition by High-Energy Electrons (50 to 200 MeV) in Water", Nucl. Instr. Meth. 121 (1974) **161.**
- 19. H. H. Nagel and C. Schlier, "Berechnung von Elecktron-Photon-Kaskaden in Biel für eine Primärenergie von 200 MeV", Z. Phys. 174 (1963) 464.
- **20.**  H. H. Nagel, 'Die Berechnung von Elektron-Photon-Kaskaden in Blei mit Hilfe der Monte-Carlo Methode", Inaugural-Dissertation zur Erlangung des Doktorgrades der Hohen Mathematich-Naturwissenschaftlichen Fakultit der Rheinischen Freidrich-Wilhelms-Universität zu Bonn, 1964.
- 21. H. H. Nagel, "Elektron-Photon-Kaskaden in Blei: Monte-Carlo Rechnungen fr Prim&elektronenenergien zwischen 100 und 1000 MeV", 2. Phys. 186 (1965) 319; English translation in Stanford Linear Accelerator Center report SLAC-TR.4NS-2S (1965).
- 22. U. Volkel, "Elektron-Photon-Kaskaden in Blei für Primarteilchen der Energie 6 GeV", DESY report DESY-65/6 (July 1965); English translation in Stanford Linear Accelerator Center report SLAGTRANS-41 (1966).
- **23.**  U. Vclkel, 'A Monte-Carlo Calculation *of* Cascade Showers in Copper Due to Primary Photons of 1 GeV, 3 GeV, and 6 GeV, and 6-GeV Bremsstrahlung Spectrum", DESY report DESY-67/16 (1967).
- **24.**  D. F. Nicoli, "The Application of Monte Carlo Cascade Shower Generation in Lead", submitted in Partial Fulfillment of the Requirement for the Degree of Bachelor of Science at the Massachusetts Institute of Technology, 1966.
- **25.**  H. Burfeindt, "Monte-Carlo Rechnung fir 3 GeV-Schauer in Blei", DESY report DESY-67/24 (1967).
- **26.**  *The Monte* Carlo *Method,* edited by Y. A. Shreider, (Pergamon Press, New York, 1966).
- *2i.*  A. J. Cook, "Mortran3 User's Guide", SLAC Computation Research Group technical memorandum CGTM 209 (19S3).
- *2s.*  P. Darriulat,'E. Gygi, M. Holder, K. T. McDonald, H. G. Pugh, F. Schneider and K. Tittel, "Conversion Efficiency of Lead for 30-200 MeV Photons", Nucl. Instr. Meth. 129 (1975) 105.
- 29. R. L. Ford, B. L. Bero, R. L. Carrington, R. Hofstadter, E. B. Hughes, G. 1. Kirkbridge, L. H. O'Keill and J. W. Simpson, "Performance of Large, Modularized Nal(T1) Detectors", Stanford High Energy Physics Laboratory report HEPL-769 (September 1976); presented at the IEEE 1976 Nuclear Science Symposium and Scintillation and Semiconductor Symposium (New Orleans, LA, October 20-22, 1976).
- 30. C. J. Crannell, H. Crannell, R. R. Whitney and H. D. Zeman, "Electron-Induced Cascade Showers in Water and Aluminum", Phys. Rev. 184 (1969) 426.
- 31. Private communication with H. Hirayama (calculations made at SLAC during the early part **of** 1953).
- 32. R. G. Alsmiller, Jr., "High-Energy (< 16 GeV) Muon Transport Calculations and Comparison with Experiment", Nucl. Instr. Meth. 71 (1969) 121.
- 33. .G. Clement, "Differential Path Length of the Photons Produced by an Electron of Very High Energy in a Thick Target", C. R. Acad. Sci. 257 (1963) 2971; English translation in Stanford Linear Accelerator Center report SLAC-TRANS-141 (1972).

. A set of the set of the set of the set of the set of the set of the set of the set of the set of the set of the set of the set of the set of the set of the set of the set of the set of the set of the set of the set of t

- 34. R. C. Beach, "The Unified Graphics System for FORTRAN 77: Programming ManuaI", SLAC Computation Research Group technical memorandum CGTM 203 (November 19S5 revision).
- 35. R. Cowan and W. R. Nelson, "Use of 3-D Color Graphics with EGS", Comp. Phys. Comm. 45 (1987) 485.
- 36. R. Cowan and W. R. Nelson, "Producing EGS4 Shower Displays With Unified Graphics", Stanford Linear Accelerator report SLAC-TN-87-3 (1987).